**AminetPart**

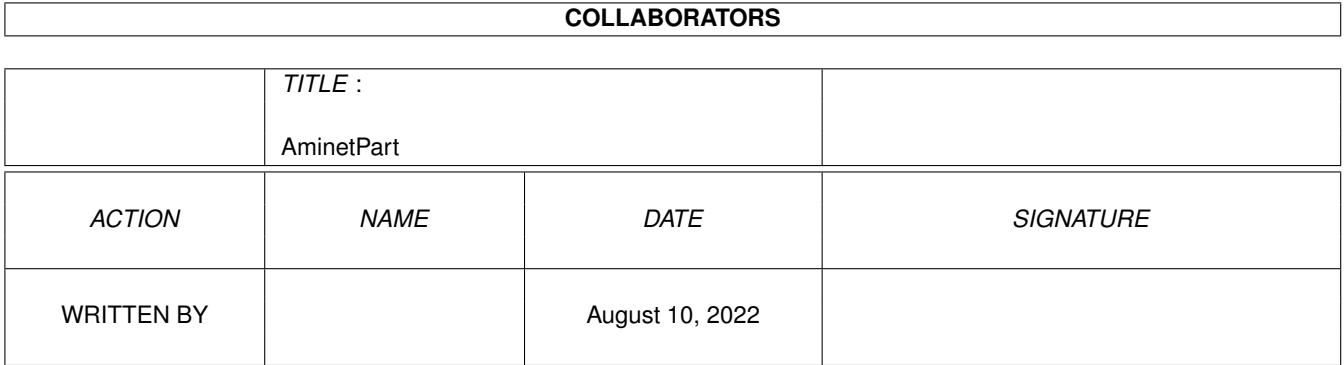

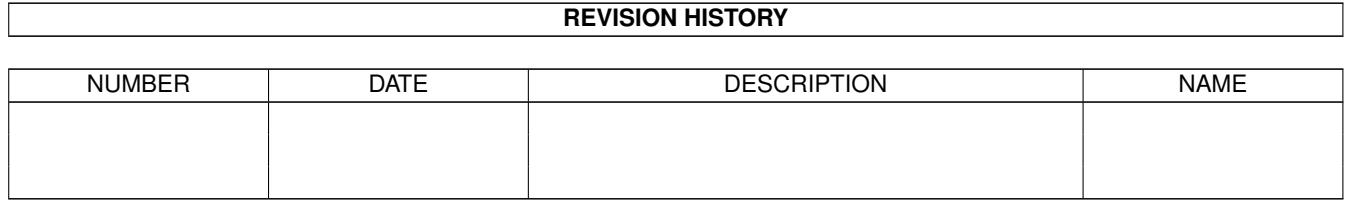

# **Contents**

#### 1 AminetPart [1](#page-3-0) 1.1 Example WB screens . . . . . . . . . . . . . . . . . . . . . . . . . . . . . . . . . . . . . . . . . . . . . . . . . [1](#page-3-1)

### <span id="page-3-0"></span>**Chapter 1**

## **AminetPart**

#### <span id="page-3-1"></span>**1.1 Example WB screens**

Click name to unpack, description to read the readme or get help

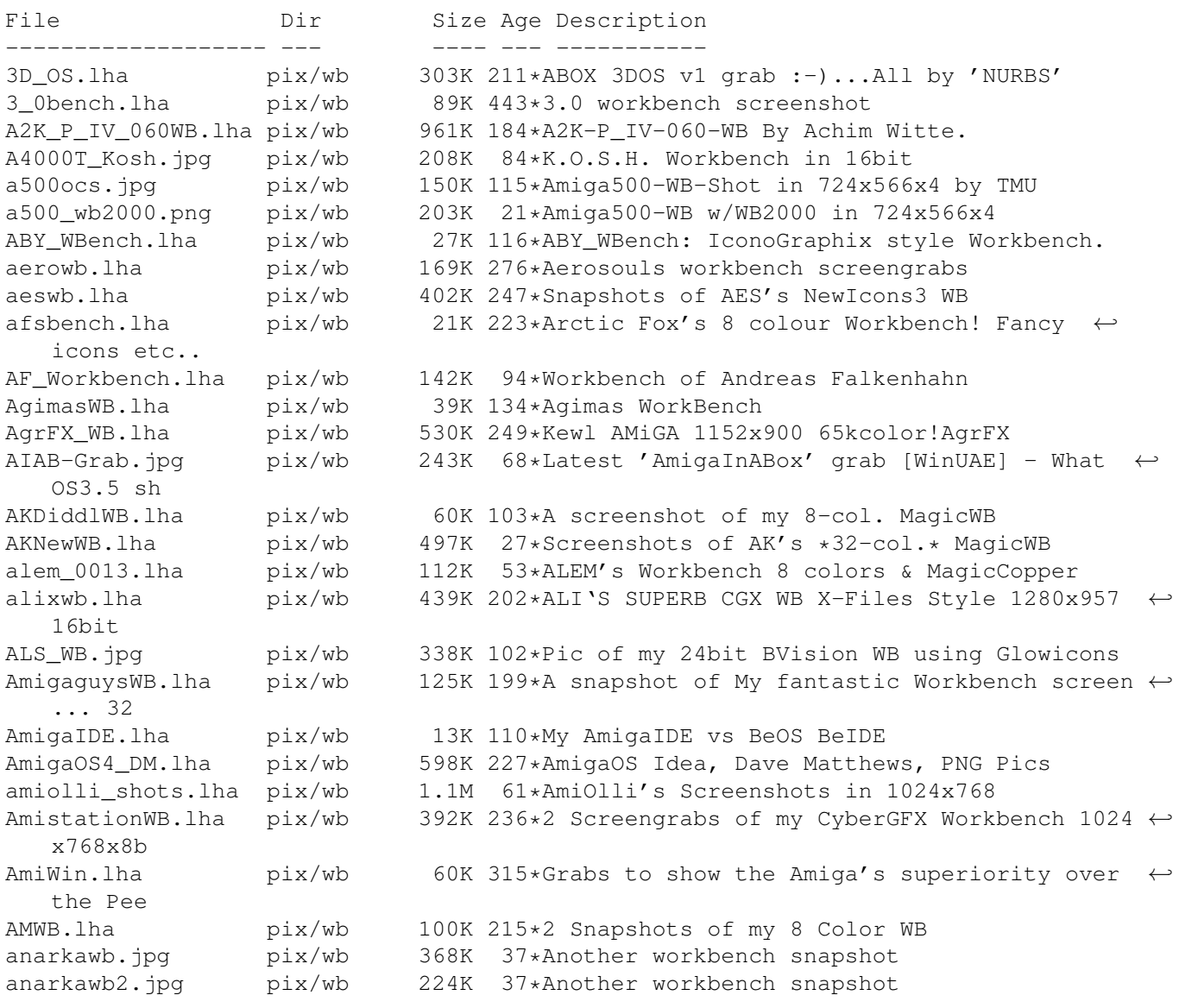

AndyDs\_WB.lha pix/wb 81K 178\*AndyD's 32-col ProWB Workbench. Angelwb.lha pix/wb 109K 212\*Snap of Angel's WB APDesktop.lha pix/wb 193K 234\*Some pictures of my Workbench and other  $\leftrightarrow$ stuff APhotos.jpg pix/wb 103K 203\*Amiga Photoshop (MAMOMO) aqua.jpg pix/wb 353K 65\*AQUA WB-MacOS X like:-) 800x600x15bit read ← more! AristotelisWB.jpg pix/wb 264K 211\*Aristotelis 'Grypas' 'Workbench<br>AristWB.jpg pix/wb 412K 201\*Aristotelis 'second Workbench s AristWB.jpg pix/wb 412K 201\*Aristotelis' second Workbench snapshot AtletWB.lha pix/wb 73K 203\*AtletWB 800x600 16 colors ATWB.lha pix/wb 160K 86\*Pics from my nice WB pix/wb 4K 307\*AmiTech Alt Logo Backdrops for WB & Windows Authmann.lha pix/wb 251K 154\*Grabs from my 800\*600 CV64/3D DOpus-WB<br>Authmann2.lha pix/wb 382K 152\*New Grabs from my 800\*600 CV64/3D DOpu Authmann2.lha pix/wb 382K 152\*New Grabs from my 800\*600 CV64/3D DOpus-WB AWebMIPre.jpg pix/wb 145K 26\*Preview of AWebMI BackGRVampire.lha pix/wb 4K 154\*Background workbench Vampire Logo<br>barrywb.lha pix/wb 140K 316\*Barry McConnell's Picasso Workben pix/wb 140K 316\*Barry McConnell's Picasso Workbench<br>pix/wb 562K 84\*WB grab 16bit 1600x1200 BeatleWB.jpg pix/wb 562K 84\*WB grab 16bit 1600x1200 Beatrice981215.jpg pix/wb 105K 100\*My Beautiful Beatrice Workbench, just see this! Beatrice990611.jpg pix/wb 320K 99\*Another Beautiful (?) Beatrice Workbench ← screen sh BeBoxWBs.lha pix/wb 192K 224\*Grabs of my WB using my BeOS-style newicons ← ! Colo BeJagWb.lha pix/wb 98K 163\*Snapshot from my Workbench 8) BeJagWb2.lha pix/wb 98K 118\*My new Workbench, only Jag make it possible ← ) BenniBench.lha pix/wb 32K 226\*Snapshoot of Benni's Workbench BerzScreenshot.lha pix/wb 223K 213\*Some examples of my WB<br>BeuleWB.lha pix/wb 27K 197\*Beules Workbench 27K 197\*Beules Workbench BigGfxWB.lha pix/wb 2.7M 264\*Big WorkBench'es bliZzard\_grab.jpg pix/wb 149K 106\*Preview of My new DOpus theme: <unamed><br>BloodWb.lha bix/wb 122K 175\*Screens of Blood's WB pix/wb 122K 175\*Screens of Blood's WB BlottoWB.lha pix/wb 44K 348\*This is Blotto's Workbench screen BlueNowee.lha pix/wb 200K 8 Blue WB Look by Nowee for Visualprefs BoingTheMetal.jpg pix/wb 183K 55\*A bit more energetic screen grab 181K 164\*WB Snapshot (856x638x16) of Bond's WB bondshot.lha pix/wb 99K 79\*WB snapshot (1024x768x16) bondshot\_3.lha pix/wb 77K 133\*Bond's new, clean WB (856x638x16) BondShot II.lha pix/wb 243K 150\*2nd WB Snapshot (856x638x16) of Bond's WB BootIntro.lha pix/wb 486K 266\*Cool non-aga boot anim&snd bootpic94.lha pix/wb 42K 306\*Amiga Workbench Bootpic BornhallWB.lha pix/wb 26K 266\*Screengrab of Peter Bornhall's Iconite WB boundless\_WB.jpg pix/wb 106K 224\*Grab showing the new mpeg player by phas boundless\_WB2.lha pix/wb 534K 177\*WB Picture using the new IFF RGFX format BPMsWB98.jpg pix/wb 204K 166\*BPMs actual CyberWB Screenshot BPMs\_WB.jpg pix/wb 132K 213\*Cool Snapshot of BPMs WB3.0<br>BShots.lha pix/wb 219K 159\*5 Shots of Beavis's WB BShots.lha pix/wb 219K 159\*5 Shots of Beavis's WB pix/wb 139K 155\*Bubels CV64/3D Workbench bubelwbppc.lha pix/wb 83K 134\*PPC in Action!<br>BudhaWB.lha bix/wb 55K 390\*Pic of Budha's BudhaWB.lha pix/wb 55K 390\*Pic of Budha's WB using MagicWB.<br>BuqqsWBShot.qif pix/wb 361K 232\*Buqqs's Workbench pix/wb 361K 232\*Buggs's Workbench<br>pix/wb 57K 177\*Magellan and WB s Burcgrab.lha pix/wb 57K 177\*Magellan and WB screenshots BurcsWB.lha pix/wb 81K 191\*Burc's WB screenshots burn.lha pix/wb 686K 195\*Grabbs of my Workbench CamoBG.lha pix/wb 49K 72\*Camoflage Backgrounds for you WB.<br>CerberWB.lha pix/wb 407K 233\*Some snapshots of my WorkBench 64  $pix/wb$  407K 233\*Some snapshots of my WorkBench 640x512x256

CGXAGA-2.lha pix/wb 102K 157\*Cybergfx-AGA-PPC WB with Creamed Gates :) CGXAGA.lha pix/wb 59K 162\*Sinan's Cybergfx-AGA-PPC WB ChamanWB.jpg pix/wb 203K 65\*Snapshot von Chaman's WB ChamanWB2.jpg pix/wb 195K 64\*Another Snapshot of Chaman's WB CharliesWB.lha  $pix/wb$  162K 259\*3 nice screenshots of my wonderful WB!<br>CharliesWB96.lha  $pix/wb$  96K 243\*2 Nice Screenshots Of My Daily Workben pix/wb 96K 243\*2 Nice Screenshots Of My Daily Workbench! cHRISPiWB.lha pix/wb 38K 232\*#AmigaCafe/cHRISPi's WB 800x600\*64 cHRISPiWB.lha pix/wb 76K 219\*#Amiga/cHRISPi's WB 800x600\*64 ChromeWB\_NI.lha pix/wb 54K 231\*768x550 16 colour Newicon WB grab Chrome\_Grabs.lha pix/wb 122K 244\*Dopus5, Workbench and Zeus BBS screengrabs ChryseWB.lha pix/wb 95K 268\*IFF image of Chryse's WB 3.0 :) ChryseWB.lha pix/wb 130K 189\*A cool pic from my WB in 64 colors :) ChryseWB2.lha pix/wb 60K 221\*A pic from my actual WB...now 3.1 :) chz\_dobench.lha pix/wb 238K 179\*Chavez'DOpusbench with e.schwartz! chz\_DOpus565.lha pix/wb 72K 180\*FTP, AStart inside! chavez'DOpus565! chz\_fusion.lha pix/wb 1.0M 147\*Chavez' FUSION between Amiga and Mac! 4  $\leftrightarrow$ screens chz\_waterbench.lha pix/wb 395K 155\*Chavez' new 800x600x16 waterbench snaps cjaywb.lha pix/wb 18K 259\*This is a pic of my 256 colour workbench using ico cjbench3.lha pix/wb 202K 210\*Screengrab of  $912x612x64$ colour workbench  $\leftrightarrow$ super72 s cjbenches.lha pix/wb 654K 248\*A collection of screengrabs of a my 256  $\leftrightarrow$ colour Wor cj\_benches2.lha pix/wb 546K 244\*ProLite Icons & Mr.Men CJ workbenches ClutteredWB1.lha pix/wb 73K 235\*A REALLY cluttered WB! :^) ColdNowee.lha pix/wb 224K 25\*Fresh WB Look by Nowee for Visualprefs CoolOS.jpg pix/wb 105K 6 Stylish WB-pic made with Perfect Paint! CoolOS2.jpg pix/wb 175K 7 Stylish WB-pic made with Perfect Paint! CoolOS3.jpg pix/wb 106K 6 Stylish WB-pic made with Perfect Paint! CoolWb.lha pix/wb 806K 7 Patterns, audio and docks for a very nice looking CrampsCyberWB.lha pix/wb 265K 226\*This is a snapshot of my 800\*600 MagicWB CrisWB\_01.lha pix/wb 263K 243\*Two images of my colorfull cybergfx WB ctx\_wb.lha pix/wb 503K 268\*Snapshots of Ctryxx's Workbench (800x600)  $CUFGrab1.jpg$  pix/wb 465K 104\*Grab from a Masses Workbench<br>CUSeeMe\_WB.lha pix/wb 70K 227\*A snapshot of my WB when IRC pix/wb 70K 227\*A snapshot of my WB when IRC'ing and using ACUSeeM CyberSONNO.lha pix/wb 80K 181\*The SONNO Grab Screen on A1200T/060/cyber64  $\leftrightarrow$ 3D cybwbx.lha pix/wb 566K 252\*CyberGraphicsWorkbench d0screen.lha pix/wb 199K 285\*Two pics from my WB in 704x564x6 DanielWB.gif pix/wb 74K 239\*Daniel Tangen's Workbench screen PLEASE ← download : danm\_Dopebench.lha pix/wb 930K 187\*Danm 1024x768x16-bit Dopebench5.65 x5 danne0sWB.lha pix/wb 51K 233\*NeXT what's that? Opus5.5 is the choice! DanWB.lha pix/wb 5K 306\*Dan's Workbench. Oh yes. DarekOpusGrabs.lha pix/wb 3.4M 49\*My 24 bits desktop grabs DarekPreview.lha pix/wb 83K 49\*Preview of my 24 bits desktop grabs DarkNowee.lha  $pi/wb$  130K 21\*Dark WB Look by Nowee for Visualprefs<br>DarkNowee12.lha pix/wb 395K 2 Dark Workbench Look by Nowee for  $\leftrightarrow$ 395K 2 Dark Workbench Look by Nowee for Visualprefs DarkReign.lha pix/wb 253K 9 Contrasted WB Look by Nowee for Visualprefs davebench2.jpg pix/wb 117K 111\*CyberGrab of my Workbench davesbench.jpg pix/wb 102K 116\*Screengrab of my Workbench db-socwb.lha pix/wb 274K 71\*Screenshots of sOCIETY/rSE wB3.5

![](_page_6_Picture_932.jpeg)

![](_page_7_Picture_934.jpeg)

JulcioWB.lha pix/wb 853K 94\*Julcio WB with Scalos :) jurewb.lha pix/wb 59K 304\*My example of a WB JZ\_WB.lha pix/wb 208K 203\*32 colour WB snapshot by Johnny Z Kaaria.lha pix/wb 202K 138\*Kaaria's CyberSystem Collection KaminariBench.lha pix/wb 369K 192\*CV64/3D 800\*600\*15 grab. Worth looking ! KaminariBench2.lha pix/wb 417K 161\*CV64/3D 800\*600\*15 'Titanic' desktop ← screenshot. W KennethsWB2.lha pix/wb 52K 263\*Kenneth's WB 2 (AGA) KennysWB.lha pix/wb 248K 206\*Kenny's Workbench 800x600<br>Kewl\_WB.jpg pix/wb 371K 222\*A snaphot of my Workbench pix/wb 371K 222\*A snaphot of my Workbench running Win & ←  $M_2 \cap C$ Kick13.lha pix/wb 1K 225\*It's THE operating system KimbleDesk1.jpg pix/wb 209K 431\*A picture of Kimble's desk <Kimmo.  $\leftrightarrow$ Ketolainen KOTOWB.lha pix/wb 84K 262\*Snapshot of Koto's Magic-WB LaguardiaWB.lha pix/wb 292K 306\*IFF of Laguardia's 1024x768 WB on EGS<br>lammy\_WB.lha pix/wb 344K 266\*2 screenshots of my WB showing intern pix/wb 344K 266\*2 screenshots of my WB showing internet SW<br>pix/wb 363K 176\*Lepus Scalos CGFX Screenshot LepusWB.lha pix/wb 763K 176\*Lepus Scalos CGFX Screenshot LETO-myWB.gif pix/wb 64K 94\*Leto's Workbench 7.99 lexiwb2.lha pix/wb 232K 245\*Lexi's Workbench at 800\*600 LqWb.lha pix/wb 132K 273\*NEW LaGuardia's 1024x768 LgWb3.lha pix/wb 365K 244\*Another LaGuardia's 1024x768 LigurWB2.lha pix/wb 118K 247\*My second WB pic - a silly one :) linux.jpg pix/wb 194K 61\*LinuxPPC desktop showing Myth2, AbiWord etc ←- ... LittlePics.lha pix/wb 20K 132\*Mortal Kombat and one Amiga Logo PPaint LjaSin.lha pix/wb 16K 268\*Complex & low-mem fractal WB-backdorp Lluis.jpg pix/wb 198K 163\*Lluis3D text (MAMOMO) LombiWB.lha pix/wb 261K 39\*Two grabs of my WB, one with RTG & one  $\leftrightarrow$ without run LombiWB.lha pix/wb 261K 30\*Two grabs of my WB, one with RTG & one  $\leftrightarrow$ without RTG lorys SS.jpg pix/wb 94K 88\*My grab of shapeshifter on my A1200t Blizz ← 68060 P lorys\_SS.jpg pix/wb 144K 60\*My grab of shapeshifter on my A1200t Blizz 68060 P lorys\_SS.lha pix/wb 359K 16\*My grab of shapeshifter on my A1200t Blizz ←- 68060 P LowWB.lha pix/wb 26K 223\*MWB based GUI for nonlaced WBs. lswb0597.lha pix/wb 118K 196\*LouiSe's wonderful Workbench 05/97 luboswb.lha pix/wb 126K 235\*My new Workbench LuckysWB.lha pix/wb 57K 155\*Screenshot of Luckys WB LuckysWB2.lha pix/wb 292K 119\*This is my daily Workbench! lxwb.lha pix/wb 261K 257\*Some Snapshots of my Workbench MacronWB.lha pix/wb 819K 120\*Macron's BVision Workbench !! Madjid\_WB.lha pix/wb 215K 144\*My WB Snapshot martinswb.lha pix/wb 25K 218\*Just two pictures of my Workbench<br>maui\_wb.lha pix/wb 309K 269\*Mr. Amiganet WorkBench maui\_wb.lha pix/wb 309K 269\*Mr. Amiganet WorkBench<br>mbenchpic.jpg pix/wb 83K 201\*Screenshot of my Workbe mbenchpic.jpg pix/wb 83K 201\*Screenshot of my Workbench running MBench ←- V1.0 mid\_bench.jpg pix/wb 311K 235\*Midnight's Workbench (961101)<br>MikDomsWB.lha pix/wb 31K 218\*WBGrab of Mick Domonev MikDomsWB.lha pix/wb 31K 218\*WBGrab of Mick Domoney<br>MikDomsWB2.lha pix/wb 19K 201\*WBGrab of Mick Domoney pix/wb 19K 201\*WBGrab of Mick Domoney MikeBench.lha pix/wb 606K 285\*This is a picture of my workbench MIPS.jpg pix/wb 340K 143\*My WB with the Project 'Reflet' made with  $\leftrightarrow$ CanDo MishaWB.lha pix/wb 198K 239\*Misha's Workbench

MiWBjvg.lha pix/wb 245K 233\*A WB from SPAIN. mixaWB.lha pix/wb 25K 204\*Neat NewIcons WB, 32 colors Mononoke\_Deskt.lha pix/wb 945K 48\*Mononoke Hime Desktop mopwb.lha pix/wb 44K 200\*MyOwnPrivateWorkbench<br>Movieshop.jpq pix/wb 106K 195\*Amiga Photoshop (MAMO pix/wb 106K 195\*Amiga Photoshop (MAMOMO) mplMWB.lha pix/wb 68K 224\*Yet another WB grab v1 MrPampfsWB.lha pix/wb 209K 138\*The amazing (? !) Workbench of Mr.Pampf Mr QsWB.lha pix/wb 71K 264\*My latest WorkBench grab. Mr\_QWB.lha pix/wb 103K 231\*Look it's my Workbench grab ! mr\_WBench.lha pix/wb 862K 70\*Workbench For Every Day<br>MUIWB pic.lha pix/wb 52K 233\*I love MUI...here's me  $pix/wb$  52K 233\*I love MUI...here's me wb to prove it:) multi.lha pix/wb 168K 234\*WB grab showing what the Amy does best! Murphy3.jpg pix/wb 144K 73\*0S3.5 WB 800x600x15bit+Mitsubishi3000GT MurphyWB.lha pix/wb 158K 81\*My WB: A1260 CV3D 800x600x16b MWBandNI.jpg pix/wb 279K 181\*NewIcons & MagicWB, together in perfect ← harmony! My800x600Wb.lha pix/wb 93K 246\*My 800x600x256 Wb 3.0<br>MyBench.lha pix/wb 238K 319\*Now \*this\* is what I 238K 319\*Now \*this\* is what I call a Workbench ← Screen! MyBenchandMe.lha pix/wb 119K 292\*Picture of an Amiga Sysop and His  $\leftrightarrow$ Workbenches. MyBvisionWB.lha pix/wb 854K 50\*Shots from my cool BVision WB3.5 MyBVisionWB2.jpg pix/wb 252K 9\*A screenshot of my WB...please check it out  $\leftrightarrow$  $=$ ) mycheesywb.lha pix/wb 41K 233\*A pic of my cheesey workbench MyCyb3DWB.jpg pix/wb 147K 210\*Snap of my 800x600 Cybervison64/3d ← Workbench MyDOpus.lha pix/wb 180K 173\*Some snapshots of my DOpus 640x256x64 mygrab.lha pix/wb 797K 150\*WB in 992\*744 + backgr 64coul. MyopusOS.jpg pix/wb 54K 200\*My great opus OS (MAMOMO) MySirenWB2.lha  $pix/wb$  121K 234\*My 680x269 256 colors 'Boris' WB! ;^) myvoodoo.jpg pix/wb 203K 22\*Voodoo3 Grab -- Not OS3.9  $pix/wb$  60K 200\*This is my wb ! MyWorkbench.jpg pix/wb 61K 257\*This is my Workbench MyWorkbench.jpg pix/wb 104K 81\*Old School Amiga Workbench my\_Workbench pix/wb 69K 154\*Frank Buescher's WB  $pix/wb$  161K 219\*A pic from my WB in 704x512x256 networkWB.lha pix/wb 189K 150\*Screenshots of my Workbench while running ← several newbidea.lha pix/wb 497K 213\*An idea how new WB could look newicxtra.lha pix/wb 416K 337\*400+ additional newicons. For most apps newic\_wb.lha pix/wb 212K 337\*An example of NewIcons with a cool WB ← backdrop. NewWB.lha pix/wb 157K 217\*Snapshot of my WB. newicons, nice tinymeter ← ... NFCyberWB.lha pix/wb 218K 254\*NiteFlite's 1024\*768 CyberGFX Workbench NickWB.lha pix/wb 441K 171\*Nick's 704x564 WB in 64 cols :) Nicos\_WB.lha pix/wb 83K 236\*Workbench-Grab without any GFX-Card<br>Nudel Pix.lha pix/wb 46K 302\*Definitive ECS WBench & DOpus5 Scre pix/wb 46K 302\*Definitive ECS WBench & DOpus5 Screens! O3A\_GoldenEye.lha pix/wb 30K 52\*VisualPrefs gagdets scheme (GoldenEye) 4/10<br>O3A Opl3xa.lha pix/wb 27K 52\*VisualPrefs gagdets scheme (Opl3xa) 1/10 O3A\_Opl3xa.lha pix/wb 27K 52\*VisualPrefs gagdets scheme (Opl3xa) 1/10<br>O3A\_oXyon.lha pix/wb 28K 52\*VisualPrefs gagdets scheme (oXyon) 2/10 O3A\_oXyon.lha pix/wb 28K 52\*VisualPrefs gagdets scheme (oXyon) 2/10 OCoWBs.lha pix/wb 247K 122\*Screenshots of my NewIcons Workbench pix/wb 335K 211\*2 WBPics without MagicWB Colors, 256Color, PNG OneStepAhead.gif pix/wb 158K 250\*Snapshot of dbalster's WB (NO MagicWB) OnlyAmiga.lha pix/wb 208K 230\*Win+Mac+Netscape+Ibrowse+more on WB!

Opus55Preview.lha pix/wb 155K 244\*Pic showing off some power of new DOpus5.5. Opus56Preview.lha pix/wb 122K 205\*Showing off power of new DOpus Magellan. OpusGrab.lha pix/wb 322K 179\*1160x864x24 Opus Magellan grab with very ← nice FX + OpusM2Preview.lha pix/wb 142K 137\*Shows off power of new DOpus Magellan2 OpusM2Preview.lha pix/wb 258K 128\*Shows off power of new DOpus Magellan2 OS3.5Snaps.lha pix/wb 282K 79\*Some snaps of my OS 3.5 setup. OS3.9Grab.jpg pix/wb 137K 19\*OS3.9 Screengrab running on Voodoo3 ( $\leftrightarrow$ Mediator)  $OSS5InputImg.lha$   $pi \times /wb$  65K  $44 \times OS3.5$  Input Prefs remplacememt images  $OSS5Localelmg.lha$   $pi \times /wb$  84K  $44 \times OS3.5$  Locale Prefs remplacememt image 84K 44\*OS3.5 Locale Prefs remplacememt images Ours\_WB.lha pix/wb 59K 189\*A4000 under Scalos Release 1.0 DR5.3<br>Ours\_WB.lha pix/wb 217K 169\*Ours A4040 under Scalos. Ours\_WB.lha pix/wb 217K 169\*Ours A4040 under Scalos.<br>Ours WB.lha pix/wb 167K 127\*Scalos WB from l'Ours. pix/wb 167K 127\*Scalos WB from l'Ours. Overlordwb.lha pix/wb 160K 337\*Overlords funky WB grab! owiwb.gif pix/wb 7K 252\*Oliver Friedl's Workbench<br>PabloBench.lha pix/wb 433K 132\*PabloBench in past and no PabloBench.lha pix/wb 433K 132\*PabloBench in past and now<br>PanosNewIconWB.lha pix/wb 304K 2 Snapshots of my Workbench 2 Snapshots of my Workbench PanosWB.lha pix/wb 163K 15\*Snapshots of my Workbench Patswb.lha pix/wb 413K 191\*IFF Pictures of my WorkBench Pave2ndWB.lha pix/wb 92K 179\*Dopus 5.66 WB 800x600 32 col, Highly ← optimized pale PaveWB.lha pix/wb 89K 195\*Pavement OpusWB 800x600 32 col BEAUTIFUL PEdWB.lha pix/wb 78K 257\*Picture Of PsychOEd's Workbench :-) ped\_os3.lha pix/wb 51K 269\*Picture Of PsychOEd's Workbench :-) PetterssonsWB.jpg pix/wb 151K 64\*Pettersson's CGX workbench in 800x600 PetterssonsWB.jpg pix/wb 164K 8 Pettersson's CGX workbench in 800x600 PhilsWB.lha pix/wb 101K 186\*Picture of Philip Goddards' Workbench, ← NewIconsV4 picasso hf.jpg pix/wb 435K 211\*Screen Grab Of Multiple Ibrowse Sessions In ←  $24$  Bit PixiesWB.lha pix/wb 174K 226\*This is a snapshot of my New Icon WB<br>pjotrWB.lha pix/wb 26K 439\*Snapshot of Peter's Workbench 26K 439\*Snapshot of Peter's Workbench pleXWB.gif pix/wb 27K 185\*My Simply 32-color-WB (670 532) pointers.lha pix/wb 3K 328\*Two presets for the pointer to be used with  $\leftrightarrow$ AGA pointers\_five.lha pix/wb 2K 66\*Black&White pointers (files \*.pre) for WB PoochedWB.lha pix/wb 69K 261\*Yet another WB screen... PoolRachel.lha pix/wb 370K 367\*Cartoon picture of a raccoon pOS\_WB.lha pix/wb 79K 195\*Sinan's pOS-Workbench Screenshot powerDOpusFTP.lha pix/wb 56K 191\*Chavez' screenshot with DOpusFTP PreBOX\_OS.lha pix/wb 617K 154\*Snapshot of The PreBoxOS! All by 'NURBS'! PrenzerWb.lha pix/wb 1.9M 209\*Four screenshoot in one at 1280x1024 24bit. ←- Very n press\_wb.lha pix/wb 3K 296\*Prefs from Pressman's WB ProfBench1.lha pix/wb 90K 263\*Prof.WB 1 (1280x864 CGFX) ProLite.jpg pix/wb 327K 246\*Snapshot of the new ProWb Lite Icon set. ProLite2.jpg pix/wb 205K 222\*Snapshot showing some new ProLite icons. ProLiteMisc.jpg pix/wb 206K 187\*Look at this for some really new icons. psy\_wb.lha pix/wb 143K 270\*Three nice! screenshots of PSY's WB. p\_OScreenshot.lha pix/wb 210K 194\*P.OScreenshot 96K 190\*My 660x512 256colors p-OS Workbench ← screenshot QuesWB.lha pix/wb 73K 108\*My new style workbench grab :) pix/wb 114K 325\*Grab of Ratleto's (R2's) Workbench February ← '95 RachelMascot.lha pix/wb 202K 367\*Cartoon picture of a raccoon

RachelRaccoon3.lha pix/wb 268K 400\*Schwartz-type cartoon pictures for WB RachelValley.lha pix/wb 262K 371\*Cartoon picture of a raccoon Radcliff-WB.png pix/wb 576K 25\*Radcliff BVision Opus Magellan! WOOOW!!!! RainysWB.lha pix/wb 129K 274\*Picture of my 64 color WB RavestarMWB.lha pix/wb 218K 244\*Snapshot of Ravestar's MagicWB with ← CyberGfx (OS3. RBY\_WB.lha pix/wb 42K 200\*Ramboy's Workbench! recoilwb01.jpg pix/wb 192K 140\*\*Recoils Workbench\* 1024x768x16bit Picasso96 recoilwb01.jpg pix/wb 218K 31\*\*recoilBENCH 2000\* 1024x768x16bit Picasso96 recoilwb02.jpg pix/wb 171K 140\*\*Recoils Workbench\* 1024x768x16bit ←- Picasso96 recoilwb02.jpg pix/wb 206K 7 \*recoilBENCH 2001\* 1024x768x16bit Picasso96<br>recoilwb03.jpg pix/wb 227K 139\*\*Recoils Workbench\* 1024x768x16bit  $\leftrightarrow$  $pix/wb$  227K 139\*\*Recoils Workbench\* 1024x768x16bit ← Picasso96 recoilwb03.jpg pix/wb 280K 7 \*recoilBENCH 2001\* 1024x768x16bit Picasso96<br>recoilwb04.jpg pix/wb 163K 134\*\*Recoils 'STAR TREK' Workbench\* 1024  $\leftrightarrow$ 163K 134\*\*Recoils 'STAR TREK' Workbench\* 1024 ← x768x16bit Pic recoilwb04.jpg pix/wb 179K 7 \*recoilBENCH 2001\* 1024x768x16bit Picasso96 recoilwb05.jpg pix/wb 336K 129\*\*Recoils 'EXPLANATION' Workbench\* 1024 ← x768x16bit P remywb01.jpg pix/wb 217K 117\*CybergraphX WB screen grab RH\_Online.jpg pix/wb 288K 219\*WB Screen Grab 1024x768x16bit RicksWB.lha pix/wb 115K 244\*2 grabs of my 32 color WB RikersWB.lha pix/wb 12K 213\*Screenshot of Rikers WB RikyWB.lha pix/wb 156K 225\*Two screen-shot of my WorkBench RikyWB.lha pix/wb 622K 187\*Some Workbench's Snapshots with HTML guide RikyWB1.jpg pix/wb 125K 121\*WB Snapshot in 24bit with new BVision ← Permedia2 RipasCVWB.lha pix/wb 430K 181\*Ripa's 1024\*768\*8 bit CyberVision64/3D WB ← shot RipasWB.lha pix/wb 65K 196\*Ripa's 32 color WB/Directory Opus 5.11  $\leftrightarrow$ screen. rja\_wb.lha pix/wb 1K 387\*Picture of my 2.1 Workbench (662x215x3) rjkwb.lha pix/wb 129K 213\*Grab of Workbench screen Rldwb1.jpg pix/wb 282K 179\*My 1024x768x16bit CGXv3&Delfina WB<br>Rldwb2.jpq pix/wb 291K 179\*My 1024x768x16bit CGXv3&Delfina WB pix/wb 291K 179\*My 1024x768x16bit CGXv3&Delfina WB RMG\_WBpics1\_8c.lha pix/wb 253K 398\*8 color WB backdrop pictures<br>RMPreview.jpq pix/wb 109K 96\*Screenshot demoing my various pix/wb 109K 96\*Screenshot demoing my various graphic sets RoaWB.jpg pix/wb 247K 163\*A nice snapshot of ARoa's WB in all it's  $\leftrightarrow$ glory RobertWB.lha pix/wb 32K 228\*ScreenGrabs of My Workbench and Voyager rock\_s\_wb.lha pix/wb 265K 202\*My 16bit cyberwb deluxe Rodeo\_wb.lha pix/wb 1.7M 171\*64 and 32 color backgrounds for workbench RoM\_WB.lha pix/wb 392K 136\*Old and recent WBs rvdv\_wb.lha pix/wb 141K 252\*Workbench of Rob van der Veer rzwbench2.lha pix/wb 71K 132\*My Workbench Screenshot Nr. 2<br>satanWB.lha pix/wb 27K 165\*Dark-looking WB-screen satanWB.lha pix/wb 27K 165\*Dark-looking WB-screen<br>Scalos\_WB.lha pix/wb 59K 189\*Sinan's ScalOS-WB Scre 59K 189\*Sinan's ScalOS-WB Screenshot screencol.lha pix/wb 330K 140\*Chavez' nice \*screencolli\* 1024x768 (4 in  $\leftrightarrow$ 1) Screenshot.jpg pix/wb 427K 23\*Funky 0S3.1 with MagellanII screenshot! selector7shot.lha pix/wb 73K 167\*ScreenShot from Selector 7 on my WB! SertyWB.lha pix/wb 212K 70\*My beautiful Wb 3.5 in 16bit running ← Wipeout 2097 ShapesWB.jpg pix/wb 293K 263\*My (Shape from #AmigaCafe) latest WB grab! ShivaWB.lha pix/wb 664K 100\*I think this is very cool :)

shrbootpix.lha pix/wb 42K 328\*Super-Hires boot pictures for your WB<br>SidjeWB.lha pix/wb 38K 171\*Sidje's WorkBench 38K 171\*Sidje's WorkBench SIL51GlowOpus5.jpg pix/wb 163K 37\*Opus5 Screen grab with the famous OpusGI  $\leftrightarrow$ Icons ! SIL51\_Wb2000-1.jpg pix/wb 269K 42\*Workbench Screen grab 3 on my PicassoIV. SIL51\_Wb2000-2.jpg pix/wb 173K 41\*Workbench Screen grab 4 on my PicassoIV. SIL51\_WBGrab.jpg pix/wb 195K 62\*Workbench Screen grab on my PicassoIV. SIL51 WBGrab2.jpg pix/wb 204K 56\*Workbench Screen grab 2 on my PicassoIV. SIL51\_WB\_MacOS.jpg pix/wb 172K 38\*Workbench Screen grab of MacOS 7.5.5 on  $\leftrightarrow$ Workbench SinanWB.lha pix/wb 20K 230\*My 800x600 8 colours Sinan's WB!<br>SirCuit wb.qif pix/wb 97K 256\*Grab of SirCuit + WB Screen  $pix/wb$  97K 256\*Grab of SirCuit + WB Screen SKMwb.lha pix/wb 59K 233\*My nice (Magic)Workbench skyboot.lha pix/wb 757K 266\*256 Colour BootPix By Skyfusion SlAcHWB.jpg pix/wb 168K 147\*Wonderfull picture for your WB sLAShWB.lha pix/wb 380K 237\*SLASh WB opened on 1024x768x24bit screen<br>slbBacks.lha pix/wb 663K 389\*WB Backgrounds for use with a 8 Color WB 663K 389\*WB Backgrounds for use with a 8 Color WB slishbench.jpg pix/wb 89K 104\*Grab of a very stylish 800x600x16 WB B) SnapShots.lha pix/wb 175K 268\*My (pja SnillesWB.lha pix/wb 445K 183\*Workbench grab of Snilles WB SniperWB.lha pix/wb 685K 147\*WB Snapshot (1024x768x16) of Sniper's  $\leftrightarrow$ WorkBench SolarWB.lha pix/wb 44K 260\*Snapshot of Solar's Magic-WB SolarWB.lha pix/wb 60K 252\*Snapshot of Solar's Magic-WB SoldierWB.lha pix/wb 86K 223\*Next picture of somebody Workbench screen ←  $; -)$ SonicShot.lha pix/wb 73K 150\*Daily screenshot of AmigaDeskTop by Pavel Fedin ak SonnoALL.lha pix/wb 2.2M 173\*Win95, MacOS, Doom, Amame : The Best WB  $\leftrightarrow$ Screen Aro Sonno\_Jpg.lha pix/wb 686K 173\*Win95, MacOS, Doom, Amame : (JPG Version) The Best SoNNo Win95.lha pix/wb 721K 176\*SoNNo WB screenshots With Windows95 Spaziale.lha pix/wb 254K 263\*This is my Workbench! spectrumshot.lha pix/wb 251K 388\*256 color pic of Spectrum WB 1024x768. spm\_wb.lha pix/wb 106K 231\*SPACEMAn's Workbench Screen<br>SpumoniBench.lha pix/wb 245K 354\*1104x788x256 JPEG of Spumon SpumoniBench.lha pix/wb 245K 354\*1104x788x256 JPEG of Spumoni's Workbench SpumoniBench.lha pix/wb 296K 332\*Spumoni's WB snapshot, 11th iteration (GIF) SSdesktop.jpg pix/wb 467K 213\*1280x1024 MacOS/SS - AgrFX Desktop Kewl StanWB.lha pix/wb 463K 55\*New pics from my WB StarTrekPatter.lha pix/wb 771K 309\*StarTrek Next Generation WB-Backgrounds StevsWB.lha pix/wb 193K 156\*Screenshoooot of my WB Stone DWB.lha pix/wb 49K 283\*Stone-D's Workbench.... string\_wb2.lha pix/wb 47K 92\*My WB gRAB... sTRinG wB in 16 colors! StuBench.lha pix/wb 56K 107\*My (now) 16bit BVision WB StuBench2000.jpg pix/wb 20K 56\*16bit BVision StuBench SuicideWB.lha pix/wb 89K 202\*Suicide's WB sunewb.jpg pix/wb 522K 264\*Sune's great-looking CyberGraphX WB!<br>SuperMario64pi.lha pix/wb 10K 132\*Picture from Super Mario 10K 132\*Picture from Super Mario superwb.lha pix/wb 421K 255\*Coolest CyberGfx WB EVER! A 'Must-See'! SuperWB.lha pix/wb 361K 105\*SuperStarDust WorkBench S\_WBPic.lha pix/wb 36K 304\*Picture of Stefan's WB<br>TangramsWB.lha pix/wb 156K 226\*Screenshot of my Workb pix/wb 156K 226\*Screenshot of my Workbench (German only) Tar\_WB.lha pix/wb 31K 439\*Snapshot of Tarador's workbench ta wb.lha pix/wb 662K 258\*1024x768x8 snapshots of my WB TDWWb.lha pix/wb 295K 253\*ScreenShot's 1500 x 476 x 24 TheBossWB1.lha pix/wb 19K 165\*TheBoss Workbench. Live the Fantaisie.

![](_page_13_Picture_956.jpeg)

![](_page_14_Picture_961.jpeg)

![](_page_15_Picture_176.jpeg)